# **Тема. Оптимізація і просування сайту**

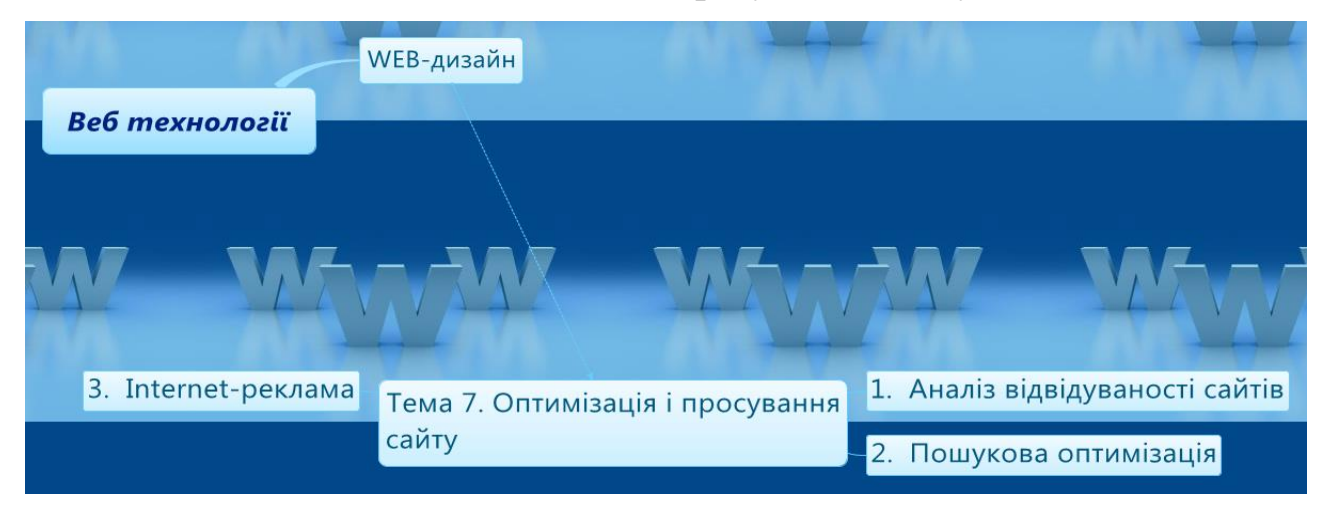

## **План**

- 1. Аналіз відвідуваності сайтів
- 2. Пошукова оптимізація
- 3. Internet-реклама

## **1. Аналіз відвідуваності сайтів**

Кожному власнику сайту цікаво знати, скільки відвідувачів було на його сайті, звідки вони прийшли, скільки з них завітали на сайт повторно, якими сторінками пересувались по сайту, які сторінки сайту є більш популярними. Тому аналіз відвідуваності сайтів буде корисним як для власників сайтів так і для Internet маркетологів, що його просувають.

Для аналізу відвідуваності можна застосувати:

- Статистичні сервіси, або лічильники відвідувань.
- Аналізатори журнальних записів, або аналізатори логінів.

Статистичні сервіси надають сервери, для яких збір статистичних даних є основним призначенням, аналізатори – на сервері, де розміщено даний сайт. Для збору статистичних даних можна поєднувати обидва підходи.

Лічильники відвідувань

Лічильник відвідувань – це спеціальний скрипт, який фіксує заходи на сайт відвідувачів та пошукових роботів і надає різну статистику про сайт.

Зазвичай, лічильник складається з двох частин:

Код (скрипт) для збору даних, який розміщується на сторінках сайту.

 Програмний механізм сервера, який обробляє отриману інформацію і надає її у вигляді статистичного звіту.

Розробник сайту може сам написати скрипт лічильника для встановлення на сервер, або скористатися послугами однієї з багатьох служб, що існують в Internet (Spylog.ru, HotLog.ua, BigMir.net, I.ua, Ukr.net, Meta.ua).

Більшість компаній, що пропонують встановлення лічильників починали свою діяльність як безкоштовні ресурси і спочатку надавали всім бажаючим достатньо багато статистичних даних. З ростом популярності, її статистичні послуги стали або платними (Smartlog), або безкоштовними для обмеженої статистики (HotLog) чи для некомерційних сайтів (Spylog).

До 2000 року єдиною ознакою успіху будь-якого Internet-проекту була велика кількість відвідувачів сайту. І тоді скриптів, що просто додавали одиницю до загальної суми при кожному завантаженні сторінки, цілком вистачало.

Тепер загальна кількість відвідувачів не є вирішальною ознакою успіху. Власників цікавить не загальна кількість, а так звані цільові відвідувачі – ті люди, які готові скористатися конкретними послугами. Щоб дізнатися розмір аудиторії, яка може представляти інтерес для компанії, потрібно знати узагальнений портрет своїх потенційних клієнтів. І в цьому велику допомогу становить інформація від статистичних сервісів.

Для того, щоб скористатися статистичним сервісом потрібно зареєструватися на його сайті, заповнити короткі відомості про сайт і вибрати тип лічильника. Система згенерує фрагмент коду, який потрібно вставити в код сторінок сайту. Після цього на сайті статистичного сервісу буде доступною інформація про кількість відвідувачів, переглянуті сторінки та інші статистичні дані, що допоможуть в маркетинговому аналізі.

Статистичні відомості

**IP-адреса відвідувача.** Надає відомості про фізичне місцезнаходження відвідувача, оскільки дуже багато комерційних проектів розраховано на людей, що живуть в певному місті або регіоні.

**Ресурс, з якого відвідувач перейшов на сайт.** Дозволяє відстежити, наскільки ефективними є рекламні кампанії, що застосовані для збільшення популярності сайту.

**Маршрут пересування відвідувачів по сайту.** Надає відомості про зручність навігації у сайті і можливості оптимізації. Аналізуючи переходи по сторінках, можна побачити наміри відвідувача та його інтереси. Якщо відвідувач не перейшов далі за заголовну сторінку проекту, то, швидше за все, він потрапив сюди випадково – наприклад, натиснув на банер, що не зовсім точно відображає тематику сайту. Якщо відвідувач переглядає велике число сторінок на одному рівні, то, швидше за все, він шукає щось потрібне, але не може знайти. В цьому випадку варто задуматися про перегляд навігації. Якщо ж відвідувач послідовно просувається «вглиб» сайту, то він, швидше за все, знайшов саме те, що шукав.

**Браузер відвідувача.** Ви можете ухвалити рішення, під які браузери краще оптимізувати сайт. Якщо, наприклад, певним видом браузера користується мізерна кількість користувачів, то навряд чи має сенс під час розробки сайту враховувати його особливості інтерпретації html-тегів.

Популярні лічильники

**Яндекс.Метрика** від компанії Яндекс. Невидимий лічильник, звіти оновлюються що 5 хвилин. Аналізує рекламний трафік, конверсії, будує інтерактивні карти пересування користувачів по сайту. Генерує звіти за статтю та віком відвідувачів сайту. Присутній безкоштовний моніторинг доступності сайту, з можливістю відправлення повідомлень по SMS. Можна переглянути звіти за довільний період.

**Google Analytics** від компанії Google. Надає повний аналіз аудиторії і міжсайтових переходів. Не вимагає розміщення власного банера на кожній сторінці сайту.

**Spylog** вважається провідним лічильником у світі. Збирає максимальну кількість даних, генерує сотні різних звітів, визначає унікальних відвідувачів по cookies. Низька швидкість обробки.

**HotLog.** Зручний і простий лічильник, одночасно надає велику кількість статистичних звітів, що будуть у нагоді і для власника сайту і маркетолога. Система постійно розвивається. Серед сайтів-учасників створено рейтинг. Висока швидкість обробки, статистика відвідуваності відображається в он-лайн режимі, докладні щодобові статистичні звіти.

**InetLog.** Зручний, з великою кількістю звітів. Є рейтинг сайтів-учасників, а також програма моніторингу відвідуваності в реальному часі.

**LiveInternet.ru**. Надає глобальну статистику у відкритому доступі.

Аналізатор логів

Більшість хостинг-провайдерів платного хостингу надають своїм клієнтам можливість використовувати власні встановлені засоби для аналізу. Наприклад, для серверів Apache часто використовується програма Webalizer, яку встановлюють як додатковий модуль web-сервера.

Власники сайтів можуть обробляти всю інформацію про відвідування сайту самостійно, бо мають повний доступ до log-файлів свого сайту.

Log-файл сайту

Log-файл сайту (*log file*) – це текстовий файл, в якому реєструються всі запити до сайту, а також всі трансакції, що пов'язані з цими запитами.

Як відбувається запис подій в log-файл сайту

 Internet користувач набирає в своєму браузері адресу певного сайту (сторінки) і натискає Enter

 Браузер користувача передає на сервер, де розміщено сайт, запит на видачу web-сторінки (в  $log$ -файлі буде зроблено запис «GET  $\langle$ адреса ресурсу>»);

- На сервер передається наступна інформація:
- o IP-адреса відвідувача.
- o Дата і час запиту.
- o Відомості про браузер користувача.
- o Відомості про операційну систему користувача.
- o Введений URL.
- o Адреса сторінки, з якої зайшов відвідувач.
- Сервер видає відвідувачу запрошений документ.
- Сервер записує інформацію про транзакцію в журнал подій (logфайл).

Наприклад, запис в log-файлі:

78.123.67.3 - - [21/Jul/2011:01:01:34 +0400] «GET

http://<адрес\_ресурса>/news.xml» 304 0 «http://<адрес\_ресурса>» «Mozilla/4.0 (compatible; MSIE 8.0; Windows NT 6.0; Trident/4.0; SLCC1; .NET CLR 2.0.50727; Media Center PC 5.0; InfoPath.2; .NET CLR 3.5.30729; OfficeLiveConnector.1.4; OfficeLivePatch.1.3; .NET CLR 3.0.30729)» 127.0.0.1

означає, що 21 липня 2011 р. в 01:01:34 (за місцевим часом хостинг-провайдера) з IP-адреси 78.123.67.3 до RSS-стрічки news.xml сайту http:// $\langle$ адреса ресурсу> звертався вбудований RSS-рідер браузера Internet Explorer 8, операційна система – Windows Vista. Код 304 означає, що записів про нові web-сторінки сайту http://<aдреса pecypcy> в RSS-стрічці не з'явилося, тому браузер не завантажував файл news.xml (про що свідчить «0»).

Аналітичні відомості log-файлів сайту:

 **Відвідуваність.** Log-файли надають можливість детальніше, ніж лічильник аналізувати відвідуваність, наприклад, за місяцями (*Monthly Statistics*), за днями (*Daily Statistics*), за годинами (*Hourly Statistics*). Цей показник дозволяє виявляти години напливу відвідуваності і години затишшя, що важливе знати при обслуговуванні сайту.

Відвідування сайту однією людиною або роботом пошукової машини (не

важливо, скільки він перебував на сайті або скільки сторінок проглянув) вважається за унікальний візит. Якщо відвідувач покинув сайт, а потім знову повернувся, це вже вважається іншим відвідуванням. Майже половина всіх відвідувань типового сайту припадає на автоматичні роботи пошукових машин, і тут потрібно мати засоби, які відфільтровують з загальної кількості окремих відвідувачів, певні групи людей і роботів.

 **Кількість переглянутих сторінок.** Якщо користувач заходить на десять сторінок сайту, генерується десять переглядів. Цей показник можна порівнювати за певні періоди часу (наприклад, як змінюється активність відвідувачів протягом доби) і ефективно використовувати таку інформацію для точного налаштування сайту та рекламних кампаній.

 **Середня кількість сторінок, що переглянуто за візит.** Іншими словами, це «глибина» кожного візиту, що дозволяє всебічно оцінювати якість сайту. Більшість відвідувачів, перш ніж перейти на інший сайт, переглядають лише одну сторінку, зазвичай, головну. Відвідувачі, як правило, знають, що шукають. Вони відвідують web-ресурси, щоб дізнатися, чи містять вони потрібну інформацію, і якщо її не знаходять, то йдуть далі. Але ті, які переглянули кілька ваших сторінок, явно зацікавлені, і завданням розробника є перетворення таких відвідувачів із звичайних Internet мандрівників в постійних клієнтів, покупців, передплатників тощо.

 **Точки входу** (*Entry, Entry Pages*) – це web-сторінки, з яких користувачі починають роботу з сайтом. Це дуже цінна інформація! Наприклад, якщо 80% відвідувачів не бачать головної сторінки сайту, чи є сенс витрачати час і засоби для її оздоблення і покращення? Окрім того, точки входу показують самі популярні сторінки сайту.

 **Точки виходу** (*Exit, Exit Pages*) – це web-сторінки, з яких користувачі покидають сайт. Дозволяють аналізувати ситуацію чи знайшов користувач те, що шукав.

 **Популярні сторінки** (*URL*) – це web-сторінки, які відвідуються найчастіше. Їх можна використовувати як зразок під час створення інших сторінок сайту. Можна також скеровувати користувачів з цих сторінок до інших, менш відвідуваних.

 **«Покинуті» сторінки** – це web-сторінки, які відвідуються вкрай рідко. Потрібно ретельно проаналізувати ситуацію: можливо, сторінки є нецікавими або їх важко відшукати на сайті. Наприклад, вони не вказані у розділах сайту або не пов'язані посиланнями з іншими сторінками сайту.

 **Пошуковики** (*Searches*). Показує, з яких пошукових систем надійшли відвідувачі.

 **Пошукові запити, що приводять на сайт** (*Search String*). Цей показник демонструє ефективність використаних назв сторінок, мета-тегів, ключових слів та фраз. Звертайте особливу увагу на ключові слова і фрази, які потрапляють до статистичних даних log-файлів. Це ті слова, за якими відвідувачі знаходять сайт. Така інформація не лише допоможе отримати вищий рейтинг сайту у пошукових системах, але також допоможе краще продавати товари і послуги цільовій аудиторії. Список ключових слів необхідно постійно розширювати і адаптувати у міру того, як розвивається оптимізаційна кампанія. Log-файли і в цьому випадку є одним з багатющих джерел пошуку нових і відсіювання неефективних ключових слів.

 **Реферал.** Web-сторінка, за посиланням з якої відвідувач прийшов на сайт. Це допоможе визначити, хто посилається на сайт і якими пошуковими машинами користуються відвідувачі, щоб знайти цей ресурс. Реферали збільшують трафік і покращують показники індексу цитування у пошукових машин.

 **Географія відвідувачів**. Показує з яких країн приходять відвідувачі на сайт.

 **Інформація про відвідувачів**: IP-адреса відвідувача, використані браузер і операційна система

Програми для аналізу log-файлів сайту

Log-файл сайту – це текстовий файл, який можна відкрити в текстовому редакторі. Проте просто переглядати лістинг log-файлів досить важко, оскільки log-файли дуже об'ємні: наприклад, якщо сайт відвідують близько 6 тисяч відвідувачів щоденно, які проглядають близько 10 тис. сторінок, то об'єм logфайлу за день складає біля 10 Мегабайт.

З одним файлом розібратися, мабуть, не складно, але щодня сайт генерує тисячі і більше подібних записів. Для полегшення роботи існують програмипомічники, аналізатори log-файлів. Однією з популярних програм є Log [Analyzer](http://net-promoter.com/ru/loganalyzer/) з пакету [NetPromoter.](http://net-promoter.com/ru/netpromoter/) Програма має русифікований інтерфейс, надає статистичну інформацію у зручному вигляді і має високий професійний рівень. Вона, поза сумнівом, входить до числа світових лідерів, таких як [WebTrends,](http://www.webtrends.com/) [Web](http://www.exacttrend.com/weblogexplorer) Log [Explorer,](http://www.exacttrend.com/weblogexplorer) [Advanced](http://www.abacre.com/ala) Log Analyzer.

Log-файли можна завантажувати через FTP і працювати з ними локально, або ж попросити провайдера забезпечити web-інтерфейс для роботи із статистикою відвідування онлайн. Більшість провайдерів надають подібні послуги.

## **Cookies**

Cookies (кукі) – це невелика порція інформації, яку сервер може передавати клієнту на додаток до запитаної сторінки. Цю додаткову інформацію браузер клієнта зберігає у себе і видає за запитом сервера. Cookies можуть бути як на час однієї сесії (після чого вони видаляються), так і постійно зберігатися на комп'ютері клієнта.

Для чого потрібні cookies? Наприклад, під час входу на сайт відвідувача просять ввести пароль (скажімо, на пошті). Після введення пароль зберігається в cookies і під час переходу зі сторінки на сторінку, замість того, щоб щораз запитувати пароль, сервер бере його з cookies.

Якщо активувати cookies на сервері можна полегшити аналіз статистики відвідувань. Вони дозволяють відстежувати окремі відвідування ще точніше. З використанням cookies можна стежити за окремим відвідувачем сайту впродовж любого періоду часу. Можна дізнатися, коли він заходить на сайт і покидає його, які сторінки проглядає і коли робить покупку або підписується на вашу розсилку. Це дозволяє перемикатися з аналізу загальних тенденцій на окремих користувачів. Комбінуючи cookies з log-файлами, можна відстежувати кожну окрему маркетингову стратегію з майже бездоганною точністю.

Пошукові роботи

Чи замислювалися ви, як глибоко вивчають ваш сайт автоматичні роботи пошукових машин? Чи регулярно приходять до вас роботи пошуковиків, на якому ви реєструвалися на платній основі? За допомогою аналізатора log-файлів (LogAnalyzer, WebTrends, Advanced Log Analyzer і подібних) можна побачити коли і які роботи відвідують сайт, і які сторінки вони індексують. Log-файли детально розтлумачать про це.

Після створення нових сторінок можна дізнатися, коли і які пошукові роботи їх знайшли і проіндексували. Якщо робот не знайшов жодну зі сторінок, можливо потрібно створити додаткові посилання із сторінок, які відвідуються роботом частіше. Або, можливо, ця сторінка заборонена для відвідування роботами? Тоді слід відредагувати robots.txt.

Рейтинг web-сайту

Аналіз за допомогою лічильників чи log-файлів відображає лише поведінку відвідувачів, а потрібно ще дізнатися як ці дії впливають на позиції web-сайту на сторінках результатів пошуку, тобто, рейтинг сайту у пошукових системах.

В кожного пошуковика є свої алгоритми оцінки популярності сайту. Тому, для розробників та фахівців з просування сайтів існують рейтингові програми, які досліджують різні пошукові системи і в зручній формі виводять результати перевірки позицій сайту, тенденцій змін в часі, і надають для порівняння інформацію про конкурентів.

Серед відомих засобів визначення рейтингу слід виділити такі програми як Agent Web Ranking і Page Promoter. Перша – потужний вузькоспеціалізований програмний продукт, що створено спеціально для роботи з ранкінгом. Друга – більш багатофункціональна програма з пакету NetPromoter, яка містить більше десятка різних функцій по промоції сайту. Окрім утиліти визначення рейтингу, є також і модуль визначення кількості посилань на сайт з інших сайтів. Аналогічні модулі містяться в багатьох програмах просування, яких в широкому асортименті надано в Internet.

На сьогодні, найбільш важливий чинник, що впливає на рейтинг web-сайту у пошукових машин є індекс цитування (*link popularity*), тобто кількість сайтів, які мають посилання на ваш сайт. Чим більше посилань на сайт з інших сайтів, тим вище його рейтинг.

Практично всі сучасні пошукові системи користуються цим алгоритмом. Велике значення має текст посилання на сайт, а також текст навколо посилання. Посилання на сайт з дуже популярного і відомого сайту, буде оцінене набагато вище, ніж посилання з кількох маловідомих сайтів. При цьому посилання з FFA сайтів (ферми посилань), безкоштовних хостів, форумів – оцінюються мінімально.

Звісно, що цей параметр важко штучно збільшити. Оцінити поточні показники допоможе аналізатор цитування програми Page Promoter. Для збільшення індексу цитування потрібно обмінюватися посиланнями з іншими сайтами та багато іншого. Але найефективніший метод – це зробити зміст сайту цікавим і унікальним, тоді відвідувачі будуть охоче посилатися на нього, та і пошукові системи високо оцінять даний ресурс.

## **2. Пошукова оптимізація**

Пошукове просування або пошукова оптимізація SEO (*Search Engine Optimization*) – це комплекс заходів для підвищення позицій сайту в результатах видачі пошукових систем за певними запитами користувачів. Зазвичай, чим вище позиція сайту в результатах пошуку, тим більше зацікавлених відвідувачів переходить до нього з пошукових систем.

Тут використовуються спеціальні заходи, які в основному, пов'язані із зміною змісту сайту і посилань, щоб вони відповідали можливим запитам, з якими звертаються до пошукових машин відвідувачі. Ідеалом пошукового просування є виведення сайту на першу (в крайньому випадку – другу) сторінку пошукової системи.

Основні параметри для оптимізації

При обчисленні ступені відповідності сайту до введеного запиту (релевантності) пошукова система враховує наступні параметри сайту:

 Щільність ключових слів. Складні алгоритми сучасних пошукових систем дозволяють застосовувати семантичний аналіз тексту, для відсіювання пошукового спаму, коли ключове слово зустрічається дуже часто.

 Індекс цитування сайту. Він залежить від кількості та авторитетності сайтів, що посилаються на даний сайт. Багато пошукових систем не враховують взаємні посилання між сайтами. Важливо, щоб посилання були з сайтів схожої тематики.

Чинники, що впливають на позицію сайту у видачі пошукової системи:

 Внутрішні, які є в підпорядкуванні власника сайту – приведення тексту і розмітки сторінок у відповідність до вибраних запитів, покращення якості контенту на сайті, стилістичне оформлення тексту (заголовки, жирний шрифт), зручна структура і навігація, використання внутрішніх посилань тощо.

 Зовнішні, які залежать від популяризації сайту в Internet – обмін посиланнями, реєстрація в каталогах та інші заходи для підвищення посилань на ресурс.

Фахівця, який здійснює заходи з оптимізації сайтів, називають **оптимізатором**.

Історія

Одночасно з появою та розвитком пошукових систем у середині 90-х років з'являється і оптимізація сайтів. В той час пошуковики надавали велике значення тексту на сторінці, ключовим словам в мета-тегах та іншим внутрішнім чинникам, якими власники сайтів могли легко маніпулювати. Це призвело до того, що в результатах пошуку багатьох пошуковиків перші кілька сторінок займали невідповідні сайти, що свідчило про низьку якість пошуковиків і привело багато з них до занепаду.

З появою технології PageRank більшої ваги набувають зовнішні чинники, і це допомогло Google стати лідером пошуку у світовому масштабі.

Оптимізація сайтів розвивається разом з пошуковими системами, і в сучасних результатах пошуку можна бачити все більше і більше комерційних сайтів із штучно роздутою популярністю, особливо за комерційно привабливими запитами.

Методи оптимізації

Методи оптимізації можна умовно поділити на кілька типів:

- Біла (природна) оптимізація.
- Сіра оптимізація.
- Чорна (заборонена) оптимізація.

Біла оптимізація

Білою або природною оптимізацією називається підлаштування та вдосконалення коду, тексту та інших параметрів сайту під алгоритми пошукових систем з метою підвищення його позицій у результатах пошуку без застосування заборонених чи нечесних методів. Це комплекс заходів Internet-маркетингу з підвищення відвідуваності web-сайту, які засновано на аналізі поведінки цільових відвідувачів.

Біла оптимізація дозволяє природним чином, на підставі аналізу поведінки споживачів, спромогтися максимальної віддачі від сайту, а саме зростання цільової відвідуваності, популярності ресурсу серед користувачів Internet і рейтингу у пошукових системах. Природна оптимізація не містить «допінгових» методів оптимізації – розсилки спаму, фіктивного збільшення кількості банерних показів та інших заборонених методів.

Комплекс заходів:

 Постійне покращення вмісту сайту, який регулярно індексують роботи пошукових систем.

Постійне вдосконалення зручності сайту для відвідувачів – юзабіліті.

Постійний аналіз запитів, що пов'язані з просувним сайтом.

 Постійний пошук сайтів спорідненої тематики для створення партнерських програм.

Переваги

Завдяки грамотному укладанню вмісту сайту, його підлаштування під пошукові системи, покращенню навігації сайту і постійному аналізу запитів користувачів – сайт стає більш відвідуваним, цікавим і зручним для користувача. В природній оптимізації ключову роль грає розвиток функціональності ресурсу, тобто збільшення можливостей системи і зручність використання для відвідувачів (юзабіліті).

Способи внутрішньої білої оптимізації:

 **Підбір і розміщення в коді сайту мета-тегів: короткого опису.**  Робиться це з врахуванням слів і словосполучень, за якими сайт повинен знаходитися в пошукових системах. Сторінки сайту повинні мати зрозумілу адресу – це є зручним і для людей, і для пошукових машин, які враховують тему сторінки.

 **Оптимізація текстів сайту, тобто забезпечення відповідності текстів до мета-тегів.** В тексті повинні зустрічатися слова, що позначені в мета-тегах як ключові. Можна збільшити «вагу» слова в тексті за рахунок позначення його як заголовку або виділення жирним шрифтом. Проте не варто забувати, що надлишок ключових слів в тексті може нашкодити. По-перше, текст буде гірше сприйматися, по-друге, пошукові системи можуть розцінити його як спам.

 Важливою частиною внутрішньої оптимізації є **оптимізація файлів robots.txt і .htaccess**. Це дозволяє вказати пошуковим машинам які сторінки не потрібно індексувати, вказати правильну адресу (з www або без) тощо.

Способи зовнішньої білої оптимізації

Додавання сайту до бази пошукових систем.

 Реєстрація сайту в авторитетних каталогах сайтів (Yandex Каталог, Ukr.net, Meta.ua).

Розміщення прес-релізів в Internet з посиланням на просувний сайт.

Сіра оптимізація

До сірої пошукової оптимізації можна віднести, наприклад, додавання великої кількості ключових слів в текст сторінки, часто в збиток читабельності: «масло масляне, тому що в ньому присутні масляні жири», або автоматичне перескерування з одного web-ресурса на інший.

Сіра оптимізація офіційно не заборонена, але її використання може бути розцінене як неприродне завищення популярності сайту. Деякі пошукові системи, наприклад, Google можуть тимчасово або назавжди заблокувати такий сайт, хоча остаточне рішення про законність методів просування приймає фахівець, а не автоматика.

Чорна оптимізація

Чорна оптимізація – це застосування заборонених і недобросовісних методів для підлаштування коду, тексту чи інших параметрів сайту під алгоритми пошукових систем з метою підняття його позицій у видачі результатів.

Дорвей (Doorway)

До чорної оптимізації відноситься використання дорвеїв – сторінок, які створено (часто автоматично) спеціально для роботів пошукових систем. В теорії людина не повинна читати текст, який розміщено на дорвеї, оскільки він є безглуздим набором ключових слів, що використовуються в можливих пошукових запитах. Як правило, дорвеї розраховані на залучення з пошукових систем відвідувачів, що використовують певні пошукові запити.

Такий підхід надає можливість попадання дорвею в результати пошуку за конкурентними запитами, але з іншого боку не дозволяє дорвею існувати довгий час без санкцій з боку пошукової системи. Подібні методи популяризації – це пряме порушення правил пошукових систем та безладний спам по чужих ресурсах (гостьових книгах, форумах, каталогах, блогах, вікі-сайтах тощо), де може залишитися посилання на дорвей.

Клоакінг

Відвідувачу надається одна сторінка, читабельна, а пошуковому роботу – інша, яку оптимізовано під певні запити. Схожим способом є негайна заміна тексту на сторінці відразу ж після її індексації пошуковою системою.

Інші способи

**Використання прихованого тексту**, зазвичай в колір фону сторінки. Користувачі такого тексту не бачать, проте пошукові роботи його індексують. У прихованому тексті містяться ключові слова для додавання вагомості сторінки, що оптимізується.

**Однопіксельні посилання.** Використання графічних зображень-посилань розміром 1\*1 піксел, які відвідувач не бачить, але в тегах до картинки прописані ключові слова. Це також сприймається пошуковими системами як спроба обману і може привести до блокування сайту.

SEO-текст

Пошукові системи в різні способи враховують застосовані до сайту методи оптимізації. Одні надають перевагу внутрішнім чинникам (наприклад, Google), інші схильні більше брати до уваги зовнішні чинники, покладаючись на вагомість сайту серед інших ресурсів Internetу (наприклад, Яндекс).

Проте найбільш суттєвими є три чинники:

Текст.

HTML-код.

Рівень авторитетності сайту, що виражається в кількості та вагомості зовнішніх посилань.

Розміщений на сайті текст є базовим чинником, що відповідає за пошукові позиції сайту.

**SEO-текст** – це текст, який з певною щільністю збагачено ключовими словами з семантичного ядра пошукових запитів сайту. Збагачення проводиться не довільним чином, а згідно строгих правил, які постійно вдосконалюють оптимізатори. SEO-текст є першою необхідною умовою для успішного просування сайту, його створюють спеціально для підвищення оптимізаційних характеристик ресурсу.

Наповнення сайту SEO-текстом є єдиною гарантованою можливістю отримання високого рейтингу у внутрішньому ранжируванні пошукових машин. Для ретельно складеного SEO-тексту решта оптимізаційних методів є лише допоміжними засобами.

**Семантичним ядром** називають сукупність ключових пошукових запитів, за якими доцільно проводити пошукову оптимізацію, щоб привернути на сайт цільову аудиторію.

Принцип контентної оптимізації свідчить: любий текст, що опубліковано на сайті, повинен бути оптимізованим під пошукові системи.

Доцільний текст для сайту

Завдання пошукової системи полягає у структуризації інформаційного простору, який постійно розширюється і стає менш впорядкованим. Основною складовою інформаційного простору є текст. Тому, структуризація Internetу – це структуризація текстів. Пошукові системи впорядковують наявні в Internet тексти за релевантністю запитів користувачів.

Доцільний текст – це текст, який шукає користувач пошукової системи і який в ідеалі повинна надати пошукова система.

Щоб правильно створювати тексти для цільових відвідувачів, необхідно знати їх інтереси, враховувати їх культурний рівень, запити і обмеження. Інформація повинна бути відфільтрованою і перетвореною у зрозумілу для відвідувача форму.

Не забувайте що ви пишете для звичайних людей, тому слід уникати використання вузькопрофесійних або технічних термінів.

Пишіть звичною мовою

Прагніть викладати на сайті прості і короткі тексти. Пишіть так, щоб тексти відповідали рівню ваших користувачів і забезпечувалася максимальна зручність читання текстів.

Не пишіть зайвого. Зайві слова примушують людей докладати більше зусиль для пошуку потрібної інформації, а високі вирази, складні чи задовгі слова відлякують відвідувачів.

Уникайте дуже активної реклами

Не варто нав'язувати користувачам товари або послуги. Люди віддають перевагу фактам і уникають нав'язливого або перебільшено хорошого. Довіра в Internet є вкрай важливою, і організаціям доводиться багато працювати, щоб її завоювати та зберегти.

Нав'язливі хвалебні заяви здаються відвідувачам саморекламою, тому часто їх ігнорують. Висловлюйте лише факти і надайте людям можливість робити висновки самостійно. Хороший вміст говорить сам за себе.

Якщо організація має гідні нагороди, варто їх згадати, особливо якщо компанія є не дуже відомою. Проте не зайвими будуть інші похвали, наприклад, нагороди за дизайн сайту (за винятком сайтів дизайнерських агентств).

Розміщуйте рекламні гасла за межами ділянок тексту з корпоративною чи іншою інформацією, в яких люди чекають фактичної інформації, наприклад, в розділі «Інформація для замовника».

Виділення основних акцентів і видалення зайвого

Користувачі Internetу, зазвичай, не затримуються надовго на одній сторінці і переходять з одного розділу на інший. Замість того, щоб закидати відвідувачів сайту величезним об'ємом матеріалу, варто поділити інформацію на кілька підрозділів. Почніть з основних речей, а згодом надайте інформацію, яка дозволяє без зусиль зрозуміти суть питання.

Залишайте тісно пов'язану за сенсом інформацію на одній сторінці, не примушуйте користувачів «стрибати» від однієї неповної частини відомостей до іншої. Якщо на сторінці міститься взаємозв'язана інформація, користувачі не матимуть нічого проти прогортання тексту.

Збагачення тексту ключовими словами .

Великий об'єм тексту на сторінці – це добре, але якщо він не містить основних ключових слів і фраз, які можуть індексуватися пошуковими машинами, то користі від такого тексту небагато, оскільки сайт не буде знайдено за відповідними запитами.

Поширеною помилкою є текст, який не пов'язаний з пропонованою продукцією або складається з загальних фраз. Internet переповнено сайтами, що пропонують різну продукцію, яка жодного разу не згадується в тексті.

Щоб пошукова машина вважала сайт релевантним до запиту, вона повинна знайти у ньому текст запиту. Найпростішим способом допомогти їй в цьому буде розміщення відповідних ключових слів в основному тексті сторінки, а також в тегах *title* і *meta*.

Визначити, які слова насправді використовуються при пошуку, можна за допомогою спеціальних сервісів пошукових машин – служби Wordstat. Яндекс, Adstat.Rambler, MAIL.RU, Adwords.Google.

Після визначення популярних слів у запитах відвідувачів, їх можна пристосувати до товарів та послуг і відповідно втілити в основний текст. При недостатньому дослідженні ключових слів з'являється тенденція до використання загальних виразів або кричущої реклами. В цьому випадку не виграє ані вміст, ані ранг сторінки в пошуковій машині.

Ретельно підібрані ключові слова, які розумно розміщено в основному тексті сторінки, підвищують вірогідність високого ранжирування за спорідненими запитами. Зрозуміло, що недостатньо просто наповнювати цими словами сторінку. Текст потрібно скласти так, щоб око читача не «чіплялося» за повторення ключових слів.

Головна сторінка є дуже важливою, тому, тут слід уникати графічних написів. Якщо пошукова машина не знайде на сторінці тексту, тоді вона звернеться до тегів *title* і *meta*. Але, маючи такі обмежені дані, вона навряд чи визнає таку сторінку релевантною до запиту. Щоб виправити ситуацію, слід поміщати на кожну сторінку, що оптимізується, не менше 250 слів видимого друкарського тексту.

SEO-копірайтинг

При написанні текстів, не забувайте, що ви звертаєтеся до відвідувача. Насичення тексту ключовими словами є важливим, але якщо від цього страждає стиль, «читабельність», то увага аудиторії швидко втрачається. При дослідженні ключових слів варто уявити себе на місці відвідувача. Чого він прагне? Що шукає? Як товари або послуги йому потрібні? Чи варто їх купувати?

Описуйте товари і послуги емоційно. Опишіть, як людина зможе виглядати або відчувати себе за допомогою даного товару (послуги), як покращиться його життя, скільки звільниться часу. Використовуйте слова, що знаходять у людей відгук, наприклад, «вільний», «безкоштовний», «успіх», «Ви», «гроші» і подібні.

Відвідувачі швидше знайдуть потрібне, якщо на сайті буде звичною мовою ясно висловлено основні думки. Уникайте великих фрагментів суцільного тексту. Вони легше читатимуться, якщо розбивати їх за допомогою абзаців, графіки, списків, підзаголовків.

Наводьте приклади, що ілюструють переваги вашого продукту і уникайте професійного жаргону, який може відштовхнути відвідувача. Хочете, щоб відвідувач зробив якусь дію? Напишіть чіткі інструкції, наприклад «Зробіть замовлення прямо зараз», «Підпишіться на безкоштовну розсилку» тощо. Такі звернення називають закликом до дії.

Основою тексту є ключові слова. Ви завжди повинні будувати текст, ґрунтуючись на ключових словах, а не навпаки. Якщо ви хочете, щоб сайт було знайдено за ключовими для сайту фразами, – згадайте в тексті всі ці фрази. Але краще розподілити різні товари (послуги) до різних сторінках. Це дозволить не розпорошувати, а конкретизувати ключові слова для пошукової машини.

Кожна сторінка повинна бути сфокусована не більше ніж на двох або трьох ключових словах. Є кілька причин обмеження кількості ключових слів на сторінці. Найбільш важливі ключові слова повинні бути поміщені в тег *title* сторінки. Оскільки він повинен містити не більше шістдесяти знаків, це обмежує число ключових слів.

Якщо сторінка оптимізується для кількох ключових слів одночасно, пошукові системи не зможуть виділити з них одне як основне. Щоб зайняти високе місце в рейтингу пошукової системи, кожна сторінка сайту повинна бути сфокусована на певному ключовому слові. Якщо потрібно популяризувати сайт за кількома ключовими словами, варто збільшити число сторінок.

Високе ранжирування для одного ключового слова може допомогти рейтингу сторінки для решти релевантних ключових слів. Наприклад, якщо сторінка займає високе місце за словами «css меню», то, ймовірно, вона матиме хороші позиції за словами «вертикальне меню на CSS» або «створити своє меню».

Форматування тексту

Ретельно продумані методи форматування текстів для Internetу можуть створити візуальні підказки, які значно покращать зручність читання текстів на сайті і допоможуть користувачам швидко переглядати інформацію та знаходити потрібні розділи.

До стандартних ефективних методів форматування відносять:

виділення ключових слів;

короткі і зрозумілі заголовки;

маркіровані і нумеровані списки;

короткі абзаци;

найбільш важливу фразу на сторінці розташовують у перших двох рядках тексту.

Виділення ключових слів

Виділення ретельно вибраних ключових слів за допомогою грубого чи колірного шрифту може привернути увагу користувачів до певних фрагментів сторінки, зробити потрібний акцент і привернути увагу до важливих елементів.

Виділення цілих абзаців або довгих фраз ускладнює читання, тому, слід виділяти лише ті слова і фрази, які позначають основні терміни і вирази. Виділення надмірно великої кількості елементів швидше призведе до негативних наслідків: сторінка виглядає переобтяженою і губиться увага читача.

Елементи дизайну часто асоціюють з оформленням гіперпосилань (наприклад, підкреслені надписи голубим кольором, грубіший шрифт), які дозволяють автоматично ідентифікувати подібні елементи на сторінці. В певних випадках такого форматування буде достатньо і тому, не потрібно нічого додатково виділяти.

Короткі і зрозумілі заголовки

Заголовок на головній сторінці сайту має особливе значення, оскільки він вже є посиланням на сторінку в результатах пошукових машин. Користувачі дуже швидко проглядають виведений перелік ресурсів у вікні пошукової машини, тому, заголовок повинен передавати призначення сайту в кількох словах.

Дослідження доводять, що користувачі часто читають лише перші слова в наданих списках пошукових систем, тому, абсолютно неправильно використовувати ключові слова, які описують призначення вашого сайту, в кінці заголовка.

На конкретній сторінці ефективні заголовки та підзаголовки можуть привернути увагу користувачів і анонсувати подальший зміст. Вони служать як покажчики структури тексту, розбиваючи його на зручні розділи і забезпечують комфортність читання та розуміння викладеного матеріалу.

Основний сенс заголовків – вказати читачам на відомості, що їх цікавлять, тому, заголовки повинні бути короткими (максимум 60 символів) і зрозумілими.

Маркіровані і нумеровані списки

Для опису послідовності дій або переліку певних елементів використовуйте маркіровані і нумеровані списки. Маркірований список застосовують, коли перелічені елементи можна розташовувати в любому порядку, а нумерований є зручним для опису покрокових інструкцій.

При використанні вертикальних списків з'являється більше вільного простору біля кожного з елементів списку, що дозволяє помічати кожен з елементів. Такі списки є більш ефективними, ніж перелік елементів, що розміщено в один рядок.

Поради щодо створення списків:

1. Використовуйте вертикальні списки за наявності чотирьох або більше елементів у списку.

2. Перед списком додайте пояснення з загальним описом елементів списку. Воно не повинне бути таким же об'ємним, як опис окремих елементів.

3. Кожен пункт списку повинен містити в собі відповідь на питання, що поставлене у ввідному реченні до цього списку.

4. Використовуйте помітні ідентифікатори для виділення елементів списку.

5. Використовуйте схожу будову фраз для кожного пункту списку.

6. Не застосовуйте списки дуже часто. Інакше вони втрачають свою ефективність.

Короткі абзаци

Ще одним методом покращення зручності є розділення матеріалу сторінки на невеликі частини. Короткі абзаци, навколо яких залишається вільний простір, виглядають привабливіше, ніж суцільний блок тексту. Інформацію, яку поділено на невеликі фрагменти, набагато простіше сприймати.

Не існує певних правил відносно того, наскільки великими можуть бути абзаци. Бажано обмежувати абзац п'ятьма реченнями.

В кожному абзаці повинно бути одне головне речення, що присвячене одній темі. Більша кількість тем в одному абзаці збільшує його складність і ускладнює пошук ключової думки. Відвідувач повинен мати можливість прочитати головне речення і вирішити, чи буде він далі читати абзац.

#### **3. Internet-реклама**

Internet-реклама на сьогоднішній день є важливим чинником у популяризації та розвитку сайту і має ряд переваг над традиційними видами реклами в ЗМІ.

• Internet реклама працює відразу у двох напрямах – залучення відвідувача на сайт і одночасне просування іміджу сайту чи компанії.

 Виготовлення та демонстрація презентації сайту, компанії, продукту чи послуги в короткі терміни.

 Широкі можливості для проведення ефективних рекламних кампаній і залучення потенційних клієнтів.

Рекламну кампанію в Internet, можна провести самостійно, але краще скористатися послугами професіоналів – як рекламних агентств повного циклу, так і компаній, що спеціалізуються на рекламі в Internet.

В Internet можна застосувати наступні види реклами:

**Банерна реклама.** Розміщення банерів на різних ресурсах, не обов'язково тематичних. Банерна реклама є ефективнішою, якщо вона здійснюється в масштабі цілої рекламної кампанії. Тоді складові бренда компанії: логотип, фірмові кольори чи яскраві слогани будуть підсвідомо запам'ятовуватися і викликати в подальшому зацікавленість відвідувачів.

**Контекстна реклама.** Розміщення рекламної інформації на відповідних тематичних ресурсах: сторінках результатів пошуку, інформаційних порталах чи великих каталогах. Це платна послуга, що пропонують пошукові системи чи рекламні компанії, яка надає практично миттєвий результат. Контекстна реклама є особливо результативною, коли вона прив'язується до сторінки пошуку пошукової машини і висвічується у разі конкретних пошукових запитів. Так відвідувач отримує інформацію не лише про знайдені сайти, але і про ті ресурси,

які просуваються за допомогою контекстної реклами. Цей вид реклами є найефективнішим, хоча й найдорожчим.

**Поштові розсилки.** Потенційний клієнт підписується на тематичну розсилку і в міру накопичення новин отримує необхідну рекламну інформацію. Така реклама є особливо дієвою, якщо будуть розсилатися якісні матеріали, в яких зацікавлений дописувач.

**Спам.** Заборонений вид реклами, який полягає в розсилці оголошень електронною поштою всупереч бажанню власників поштових скриньок. Традиційно, такий спосіб реклами вважається сумнівним з моральної точки зору, оскільки нав'язує користувачам електронної пошти інформацію, в якій вони, скоріше, не зацікавлені.

Банерна реклама

Одним з найпоширеніших видів реклами в мережі Internet є банерна реклама. Банер – це привабливий графічний блок, який може бути як статичним зображенням, так і анімованим міні-фільмом, який розповідає про послугу чи товар в яскравій формі. Зазвичай банери є невід'ємною складовою фірмового стилю та іміджу компанії.

Банер є доступним 24 години на добу, 7 днів на тиждень і може охопити значну аудиторію. Один банер можна розмістити на тисячах сайтів, які щодня відвідують десятки тисяч людей.

Якісно виготовлені і розміщені на вдало підібраних тематичних ресурсах банери обов'язково привертають до себе увагу. Влучний слоган чи цікавий графічний зміст підсвідомо збуджує цікавість користувача відвідати пропонований сайт.

Ефективність банера визначається відношенням кількості показів банера до кількості «кліків» або натиснень на цей банер. Відсотковий вираз такого співвідношення позначається абревіатурою CTR (*Click through ratio*). Чим вище відсоток CTR, тим ефективніше вважається банер, і тим більше відвідувачів натиснуло на ньому. Банери з низьким CTR є нерентабельними, їх необхідно або замінити або розмістити на інших, більш наближених до цільової аудиторії ресурсах.

Банери можна розміщувати:

на окремо вибраних сайтах з чітким позиціонуванням до тематики;

 в банерній мережі, що охоплює велику кількість сайтів, які є учасниками з обміну банерною рекламою. На цих сайтах, у відведених місцях сторінки щораз будуть показуватися банери від інших учасників.

Цільові різновиди банерів:

 **Цільовий банер**. Його завданням є залучення на сайт потенційних клієнтів, що зацікавлені в інформації, яку надає даний Internet-ресурс або в запропонованих на сайті товарах чи послугах.

 **Інформаційний банер**. Завданням є збудити інтерес користувача і викликати бажання дізнатися більше про рекламований продукт.

 **Брендовий банер**. Метою є збільшення індексу популярності і впізнання торгової марки рекламодавця серед користувачів Internetу.

 **Внутрішній банер.** Метою є привертання уваги відвідувачів до певної новини на сайті, або повідомлення про нові послуги чи товари.

Зазвичай, на банерах вказують:

рекламні слогани з відповідними зображеннями;

оголошення про знижки, розпродаж, сезонні акції;

адресу чи телефон компанії.

Типи банерів

Текстові банери

Текстові банери є рекламним текстовим блоком без використання фотографій, малюнків або анімованих об'єктів. Завантажуються практично миттєво і мають найменший дратівливий чинник в порівнянні з іншими видами банерів. Цей вид банерів широко використовується компанією Google у контекстній рекламі.

Графічні банери

Графічні банери є красивими і зручними, але з обмеженими графічними ефектами.

**Jpeg-банер.** Статичний банер з нерухомим зображенням.

 **Gif-банер.** Може бути статичним або анімаційним, як правило на кілька кадрів.

Flash-банери

Flash-банери на сьогоднішній день – це один з найефективніших способів подачі рекламного повідомлення. Вони не перевантажують сайт зайвою інформацією, в них можна використовувати різноманітні ефекти: як анімаційні, так і звукові. Звичайно, використовувати ефекти слід помірно, щоб вони не ставали дратівливим чинником.

**Класичні flash-банери** різних розмірів. В українських банерних мережах популярними розмірами є 468х60, 240х350, 730х90, 180х300 пікселів. Як правило, такий банер є зацикленим анімаційним роликом, тобто сюжет повторюється «по колу».

**Інтерактивні банери.** Один з найефективніших видів банерів. Спонукає користувача до певної дії під час наведення мишки, тому, має високий коефіцієнт СTR. Його виконують у вигляді гри або невеликого мультфільму за участю користувача.

**Rich-media або pop-uр банери** розміщуються поверх сторінки, можуть бути довільної форми, обов'язково є кнопка для закривання такого банера.

**Scroll Skyscraper** є pop-up банером, але під час гортання сторіночки залишається на тому ж самому місці. Примушує відвідувача певний час спостерігати банер, який закриває відомості на сторінці. Закривається або відповідною кнопкою або лише при натисненні на ньому.

**Screen-Glade банери.** Під час наведення вказівника мишки на банер розгортається додатковий рекламний простір. Наприклад, у звичайному стані є звичайним банером 468\*60 пікселів, після наведення вказівника збільшується до 468\*120, а після забирання вказівника з банера, повертається до первинних розмірів.

**Peel-away банер** виконано у вигляді відігнутого кутика сторінки. Після натиснення на ньому користувач може побачити розгорнутий повноекранний ролик.

#### Java-банери

Java банери є звичайними аплетами Java, які прописано в код сторінки. Вони виконують нескладні функції: проста маніпуляція об'єктами, редагування окремих елементів, чутливість до поведінки користувачеві – натиснення мишки чи клавіші на клавіатурі. Зазвичай, Java банери є на ігрову та розважальну тематику, що підвищує інтерес Internet-аудиторії до мережної реклами.

Коректне відображення Java банерів підтримує плагін, що втілено у всі сучасні браузери. Проте їх завантаження відбувається дещо повільно, тому, іноді користувачі попросту вимикають опцію підтримки Java-аплетів в браузері.

Ігрові банери

Ігровий банер (*casual banner, interactive banner ads*) – це невелика flash-гра, яка розташована на сторінці і по закінченні якої відбувається перехід за рекламним посиланням. Тобто, це нагорода користувачу за отримане задоволення від гри та піднесений настрій. Саме тому графіка та ідеї повинні бути дотепними і зрозумілими.

Відеобанери та відеопомічники на сайті

Це нова ера в розвитку технологій Internet-реклами. Тепер кожного відвідувача сайту буде зустрічати особистий гід по сайту, який якнайкраще виконає свою роль помічника та провідника по сайту.

Відеопомічником може бути образ як живої людини так і намальований персонаж, який буде вітати кожного відвідувача сайту, розповідати йому про компанію, проводити екскурсії по сайту, просто і дохідливо розповідати про товари в Internet-магазині. Відеопомічник може з'являтися автоматично при заході на сторінку сайту або за бажанням відвідувача, подібно до програм пакета MS Office.

Компанії витрачають сотні і тисячі доларів на залучення трафіку на свої сайти, але цього у теперішній час є недостатньо. Відвідувачів потрібно привернути на сайт, потрібно захопити їх увагу і донести до них своє повідомлення, тому, застосування відеопомічника має беззаперечні переваги:

 різко відрізняється і виділяється серед існуючих банерів і миттєво захоплює увагу відвідувача;

 спілкується з кожним відвідувачем на персональному рівні і привертає увагу на важливі деталі сайту;

 є ідеальним для проведения екскурсій по сайту, промоакцій, оголошень та вітань;

 сприяє поширенню інформації про сайт і збільшує число повторних заходів відвідувачів на сайт;

Підходи до збільшення ефективності банерних рекламних повідомлень

 ключовим моментом ефективності є вибір сайту для розміщення банера. Цільова аудиторія сайту повинна складатися з потенційних клієнтів – люди схильні помічати відповідну рекламу там, де вони чекають її побачити;

 велике значення в сприйнятті банера має його оформлення. Банер повинен бути простим і ненав'язливим, з плавними переходами. Колірна гама повинна бути максимально контрастною, але в межах гармонії кольорів. Переобтяження анімацією, великою кількістю кольорів, і динамікою створює своєрідний «інформаційний шум». Золотим правилом всіх рекламних розробок є «чим простіше, тим краще», оскільки просте запам'ятовується швидше і краще, ніж складне і заплутане;

 не можна перевантажувати банер зайвою інформацією. Найефективніший варіант –кілька слів, що виділені крупним шрифтом, в яких міститься достатньо інформації про пропонований продукт, послугу або тематичний матеріал. Бажано, щоб сенс використаної графіки і тексту не дублювався, а доповнювався;

 наявність в тексті фраз, що спонукають до негайної дії: «Натисни!», «Знайти», «Купи прямо зараз», «Заходь зараз!», «Терміново!». Подібні фрази діють на підсвідомому рівні, стимулюючи відвідувача сайту не замислюючись зробити запропоновану дію. Проте, в деяких випадках, подібні фрази можуть викликати протилежний, відштовхуючий ефект нав'язування.

На сьогоднішній день підставою для ефективності банера є концепція спрощеності. Спостерігається повернення до ненав'язливих текстових форм, максимальної інформативності при мінімумі динаміки і кольорів.

Контекстна реклама

Контекстна реклама на сьогоднішній день це достатньо ефективний спосіб збільшення продажів товарів, продукції або послуг. Оскільки контекстна реклама показується лише для користувачів, що цілеспрямовано шукають інформацію з теми запиту, її ефективність є набагато вищою від звичайної реклами. Відсоток цільових переходів за контекстною рекламою є значно вищим, ніж в банерній рекламі.

За способом показів контекстна реклама поділяється:

 **Пошукова реклама** показується в результатах пошуку по Internetу, по сайту або групі сайтів. Обов'язковою умовою показу пошукової реклами є відповідність до пошукового запиту користувача. Користувачі мережі Internet при пошуку товару або послуги набирають певні ключові слова в рядках пошукових систем. При виведенні результатів пошуку на першій сторінці відображатиметься саме Ваша реклама. Вона буде показана всім, хто здійснює пошук за цим словом.

 **Тематична реклама** показується на сторінці сайту, що входить до рекламної мережі сервісу, якщо тематика реклами відповідає інтересам користувача. Тематична реклама показується як додаткова інформація до змісту сторінок, які проглядає користувач, тим самим, привертаючи набагато більшу цільову аудиторію.

Збільшення ефективності рекламного оголошення:

 Потрібно ретельно підготувати текст рекламного оголошення, що буде містити ключові слова, які найбільше цікавлять потенційну клієнтуру. Для того, щоб оцінити попит та підібрати синоніми чи близькі з тематики слова-асоціації продавці контекстної реклами надають статистику запитів конкретних слів і фраз за останній місяць.

 Відсіяти можливі помилки в ключових словах або загальні фрази. Слід враховувати особливості реалізації функції морфології на різних пошукових системах. Якщо вказати одне ключове слово, то контекстна реклама може показуватися по всіх запитах, що містять це слово або лише за конкретним запитом. Краще використовувати словосполучення, а не окремі слова. Наприклад, Ви хочете продати цуценят і як ключове слово вибрали слово «цуценя» або «песик». Так, це може бути дуже популярний запит, але за ним зайдуть як відвідувачі, які хочуть придбати песика, так і відвідувачі, які хочуть переглянути фотографії чи відправити листівку із зображенням песика. Для контекстної реклами краще використати словосполучення «купити песика» або «купити цуценя дога». Таким чином, оголошення потрапить до потрібної аудиторії, яка готова купити товар, а не просто ознайомитися з ним.

Переваги контекстної реклами:

 Контекстна реклама привертає на сайт лише цільову аудиторію. Можна рекламувати товар або послугу незалежно від сезонних коливань, оскільки оголошення демонструється лише для користувачів, які потребують цього товару або послуги в даний момент.

 Створює враження турботи про покупця. Рекламне повідомлення сприймається користувачем не як нав'язлива реклама, а як додаткова корисна інформація, що допомагає зорієнтуватися серед величезної кількості однотипних пропозицій.

 Підвищує лояльність покупців, люди, які поставили питання про товар або послугу, вибрали ваш сайт як відповідь. Вони розглядають можливість купити саме у вас те, що шукали, тобто, налаштовані до покупки саме вашого товару або послуги.

 Ефективність рекламної компанії можна чітко порахувати. Ви витрачаєте на рекламну компанію стільки, скільки хочете. Ви самі задаєте денний бюджет. Контекстні рекламні кампанії можуть проводитися при низьких бюджетах. Це єдина реклама в Internet, яка працює при бюджетах від 50\$ в місяць.

 Контекстна Internet реклама має найвищий рівень ефективності у порівнянні з іншими видами реклами. Середнє співвідношення переходів (CTR) за контекстною рекламою – 50–70 чоловік з 1000. Це в десятки разів вище, ніж в традиційній банерній рекламі. Отримання швидких результатів протягом найближчої доби.

Розміщення контекстної реклами

Контекстну рекламу необхідно розміщувати на тих пошукових системах, які домінують на ринках, на які орієнтовано Ваш сайт. При цьому вибір не повинен зупинятися на одній системі контекстної реклами, слід охоплювати максимально велику аудиторію, отже контекстну рекламу необхідно розміщувати так, щоб охопити хоча б 60–70% цільової аудиторії.

Якщо сайт орієнтовано на міжнародний ринок, то основними гравцями цього ринку контекстної реклами є Google і Yahoo.

Рекламні оголошення в Google розміщуються через його систему контекстної реклами Google AdWords (*adwords.google.com*). Google має ширший обхват аудиторії, і може націлювати рекламу на користувачів певної країни, області або міста, а також на запити, що введено певними мовами.

Якщо сайт орієнтовано на внутрішній ринок, то основними пошуковими системами, які пропонують розміщення контекстної реклами в Україні є Google, Yandex, BigMir і META.

Рекламні оголошення в Google AdWords і Yandex виводяться праворуч від результатів пошуку, в BigMir і META перед результатами пошуку.

Адресні електронні розсилки

Адресні електронні розсилки – один з найпотужніших способів просування свого Internet ресурсу. Розсилки можуть бути одноразовими і регулярними.

Одноразові розсилки

Одноразові розсилки є запрошенням для першого відвідування сайту. Для них потрібно підготувати ретельно складене коротке повідомлення з анотацією рекламованого ресурсу і зібрати певну кількість поштових адрес зацікавленої аудиторії.

Зміст листа обов'язково повинен відповідати інтересам вибраної групи людей, інакше його буде розцінено як небажану рекламу – спам. Відправляти листи потрібно з адреси автора, оскільки листи, які надходять від систем, що автоматично генерують розсилку, часто блокуються поштовими системами.

Рекомендації для проведення одноразових розсилок:

Не використовуйте часто списки, не частіше двох разів на півроку.

Не додавайте вибачення з приводу непрошеної пошти до тексту повідомлення.

Якщо певний адресат буде обурюватися, тоді варто вибачитись.

Регулярні розсилки

Регулярні розсилки є ефективними для сповіщення великого числа передплатників і забезпечення повторного відвідування сайту. Їх можна проводити лише для людей, які добровільно підписалися на розсилку.

Працювати з кожним передплатником треба акуратно, блискавично реагувати на його побажання і ніколи не зловживати його увагою. Відправляти листи слід точно за розкладом і лише того змісту, який було заявлено під час передплати.

Корисно розсилати іменні листи. Людям подобається, коли до них звертаються за іменем. Не варто відправляти листи списком – хоча б тому, що будь-який передплатник зможе використати адреси зі списку для власних потреб.

Регулярні поштові розсилки є хорошим способом підтримки відвідуваності. Розсилка допоможе своєчасно донести новини сайту і анонсувати події. Корисно дублювати листи спеціальною сторінкою типу «Новини сайту» і вести архів розсилок.

Способи реалізації

Існують два варіанти розсилок, які цілком можна поєднувати. У першому випадку можна самостійно займатися розсилкою за допомогою спеціальних програм. Основною перевагою цього методу є повний контроль над змістом анонсів. У разі другого варіанта вся технічна сторона: зберігання адрес, ведення статистики і архіву, анонсування в призначений час перекладається на платні або безкоштовні сервіси поштових розсилок.

Основним недоліком безкоштовних сервісів є надмірна кількість реклами. До плюсів можна віднести можливість отримати величезну аудиторію. Так, наприклад, оформивши розсилку на Subcribe.Ru, ви дістаєте зручний доступ до ведення підписки і архіву. Реклама про вашу розсилку поміщається на головну сторінку сервера і йде в новини інформаційного каналу, які отримують близько 6 мільйонів чоловік.

В текстах розсилок варто дотримуватися певних правил мережного етикету:

дотримуватися певного стилю повідомлень, що дозволить відразу зрозуміти суть і авторство;

писати лаконічно, але зрозуміло. Довгі листи рідко дочитуються до кінця. Якщо ж лист малозрозумілий – це просто дратує;

перевіряти свої листи на наявність граматичних і орфографічних помилок; ввічливе звертання до підписника.

Розсилання спам-повідомлень

Спам (*spam, spamming*) – це масова розсилка комерційної, політичної та іншої реклами або іншого виду повідомлень особам, що не висловлювали бажання їх отримувати. Легальність масової розсилки деяких видів повідомлень, для яких не потрібна згода одержувачів, може бути закріплена в законодавстві країни, зокрема в законі про рекламу.

Реклама компанії і продукції

Деякі компанії, що займаються легальним бізнесом рекламують свої товари або послуги за допомогою спаму. Привабливістю такої реклами є низька вартість і великий обхват потенційних клієнтів. Втім, така реклама може мати і зворотний ефект, викликаючи відторгнення у одержувачів.

Реклама незаконної продукції

За допомогою спаму рекламують продукцію, про яку не можна повідомити іншими способами, наприклад порнографію чи контрафактні товари (підробки, конфіскат), лікарські засоби з обмеженням обігу, незаконно отриману закриту інформацію (бази даних), неліцензійне програмне забезпечення. Сюди ж відноситься і реклама самих послуг розсилки спаму.

Антиреклама

Імітація спам розсилки може застосовуватися для дискредитації товару, який в ній рекламується та оператора зв'язку, з адреси якого вона (нібито або дійсно) проводиться, тобто спам може використовуватися в недобросовісній конкуренції і «чорному» піарі.

SMS-спам

Спам може поширюватися не лише через Internet. Рекламні повідомлення, що присилаються на мобільні телефони за допомогою SMS-повідомлень, особливо неприємні, бо від них важче захиститися.

Найбільш поширені види спаму

За даними Лабораторії Касперського спам в Рунеті і Уанеті розподіляється наступним чином:

•  $18,9% -$  освіта.

- 4,1% реклама спамерських послуг.
- 15,7% відпочинок і подорожі.
- 2,7% для дорослих.

• 15,5% – медикаменти, товари чи • 2,2% – нерухомість. послуги для здоров'я.

- 9,2% комп'ютерне шахрайство.
- $\bullet$  6,5% комп'ютери і Internet.
- **5,2% – елітні товари.**

Збір адрес електронної пошти:

Спамери з'ясовують поштові адреси користувачів в різні способи:

1. Адресу поштової скриньки користувача опубліковано на загальнодоступному сайті, найчастіше в гостьовій книзі, форумі, особистій картці, де його може виявити спеціальна програма (харвестер), що сканує сайти на зразок робота пошукових систем.

2. Якщо адреса поштової скриньки не є унікальним словом, а, наприклад, поширеним іменем або назвою, то воно може бути підібране за словником. У спамерів є спеціальні словники, що містять прості слова, імена людей, назви географічних об'єктів і популярні поєднання мережевого сленгу. Комбінуючи цей словник і перелік адрес поштових серверів, спамери отримують список адрес для розсилки.

3. Якщо комп'ютер людини, з якою переписувався власник даної скриньки, було заражено троянською програмою, то всі адреси з його адресної книги можуть потрапити до спамера.

4. База даних поштових адрес клієнтів певної компанії може бути вкрадена або продана спамерам самими співробітниками компанії.

Заподіяна шкода.

Масова розсилка спаму є привабливою для відправника через низьку собівартість. Проте величезна кількість даремних повідомлень наносить очевидну шкоду для одержувачів. В першу чергу мова йде про час, який витрачено на відсіювання непотрібної пошти і вишукування серед неї окремих потрібних листів.

- 
- $\bullet$  2,2% юридичні послуги.
- $\bullet$  1,9% особисті фінанси.
- **1,4% – поліграфія.**

Існує думка, що спам може бути вигідним для провайдерів, оскільки приводить до підвищеного трафіку. Насправді, провайдери також несуть додаткові витрати із-за підвищення зайвого навантаження на канали і устаткування. Саме провайдерам доводиться витрачати ресурси на надмірне устаткування і системи захисту від спаму.

Згідно загальнодоступної статистики спам складає не менше 80% від всіх листів, що пересилаються. За даними деяких досліджень на одного Internet користувача сьогодні доводиться до 70 спамових повідомлень за добу. Більша частина його відсікається поштовими серверами під час отримання, але навіть того, що залишилося, достатньо для ускладнення життя користувачів. Провайдери несуть додаткові витрати із-за постійної необхідності боротьби із спамерами (надмірне устаткування, надмірна ємкість каналів, спеціальне програмне забезпечення для розпізнавання спаму).

#### **Контрольні запитання**

- 1. Для чого використовується оптимізація?
- 2. Які є види оптимізації?
- 2. Назвіть найефективніші види оптимізації.